```
I n [ ] : = res = 600; SetDirectory["C:\\drorbn\\Album\\2024.07.26-08.01_Beijing"];
      fs = FileNames["*.gpx"]
      data = DeleteCases[
          Union@Table["Geometry" /. Import[f, "Data"], {f, fs}],
          GeoPosition[{_, None}], ∞
         ];
      map0 = GeoGraphics[{Red, data}, GeoScaleBar  "Kilometers", ImageSize  res];
      fs1 = FileNames["*.gpx", {"../2024.07.27_Beijing-_Western_Hills_Ride"}]
      data = data ⋃ DeleteCases[
           Union@Table["Geometry" /. Import[f, "Data"], {f, fs1}],
           GeoPosition[{_, None}], ∞
          ];
      Rasterize[
       map = GeoGraphics[{Red, data},
          GeoScaleBar  "Kilometers",
          ImageSize  res,
          GeoRange  (GeoRange /. Options[map0])
         ],
       RasterSize  res
       ]
       Export["PathsInBeijing@.png", map];
      PathsLocation = Module{R = 3000, r = 15, n = 6, res = 600},
         ImageAssemble
          Partition[# , 3] &@Table
            Rasterize
             GeoGraphics{Red, Thick, data},
              GeoCenter  Mean@Cases[data, GeoPosition[l_List]  Mean[l], ∞] ,
              GeoRange  QuantityR (r / R)(k-1)/(n-1), "Kilometers",
              GeoScaleBar  "Kilometers",
              ImageSize  res
             ,
             RasterSize  res
            ,
            {k, n},
          "Fit", Background  White
        1
       Export["PathsLocation.png", PathsLocation]
      ResetDirectory[]
O u t [ ] =
```

```
{2024-07-29_1745204298_BJTU_Ride_1.gpx}
```
*O u t [ ] =*

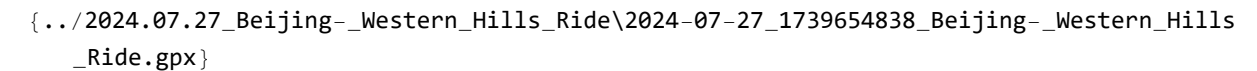

*O u t [ ] =*

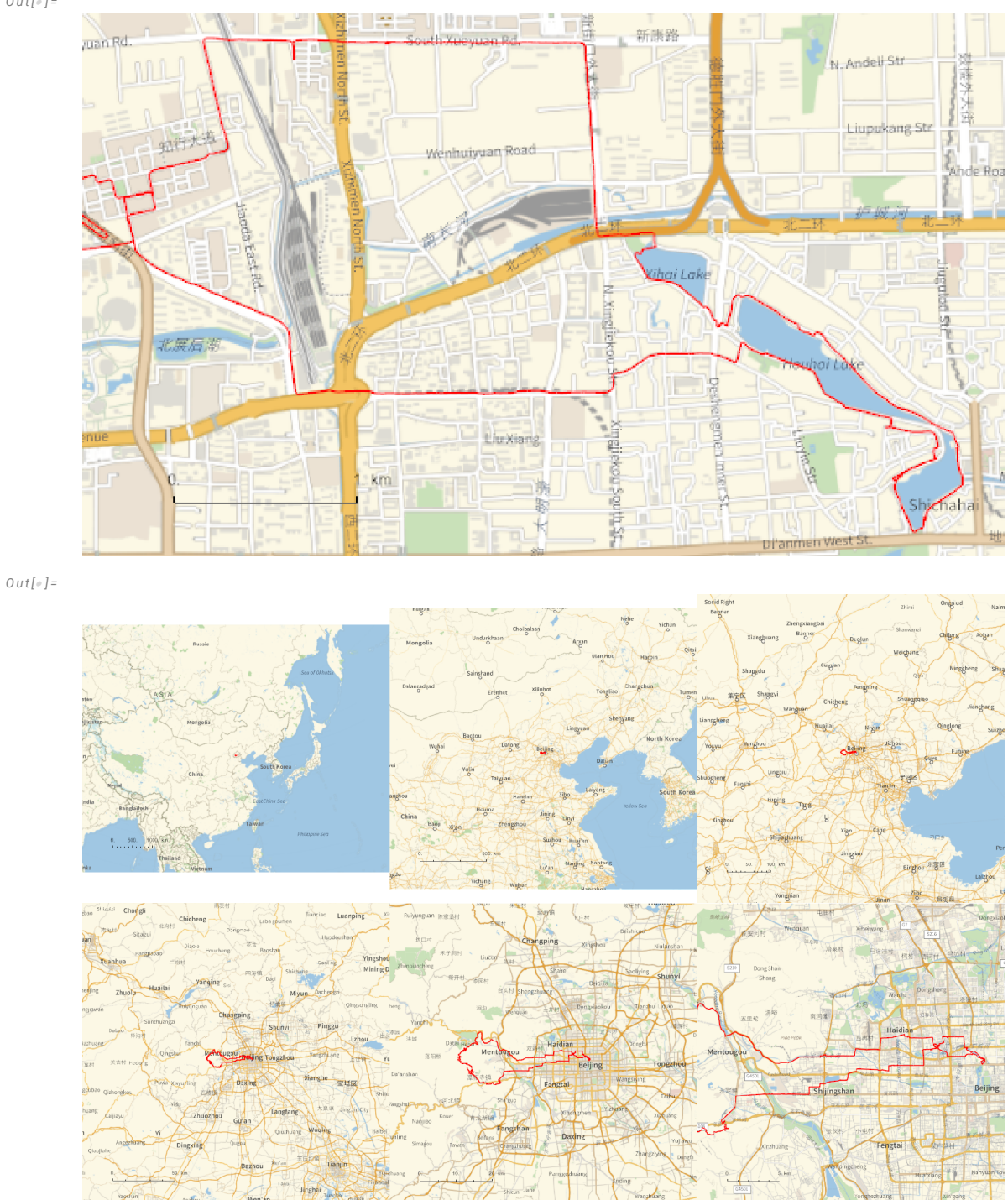

*O u t [ ] =*

PathsLocation.png

*O u t [ ] =* C:\Users\drorb\OneDrive\Documents  $In [ \circ ] := \{$ **"TitleNotes" "", "ImageComments" {} }** *O u t [ ] =* {TitleNotes  $\rightarrow$  , ImageComments  $\rightarrow$  {}}